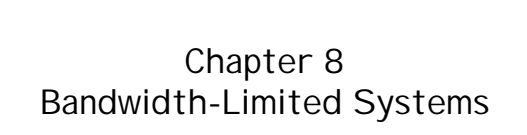

#### Bandwidth-limited systems

- the reliability and capacity of the underlying network is not sufficient for the task at hand
- e.g.,
	- wireless communication devices
	- use of multimedia content in nw'd apps.

# Outline of the chapter

- bandwidth monitoring
	- built within java.io's I/O stream classes
- general content consumer/producer model
	- having adaptive buffering for data being streamed over the network

# Two flavors of limited bandwidth - 1

- application can have high bandwidth requirements (i.e., required rate of data flow is close to capacity of network)
	- e.g.,streaming high quality video for realtime playback
		- a constant, high=throughput, reliable network connection is necessary

#### Two flavors of limited bandwidth - 2

- Network connection has low/unreliable capacity and is insufficient for many data transactions
	- e.g., current telephone modem throughput rates are insufficient to support downloading highquality multimedia in real time.
	- Many wireless communication devices unreliable to the point that their effective throughput << their peak throughput

# Two flavors of limited bandwidth - 3

- In summary: Data requirement of application
	- >
	- available bandwidth

#### Coping with Limited Bandwidth

- Monitor data throughput to detect changes in runtime environment
- Manage the bandwidth usage of the system to react to these changes

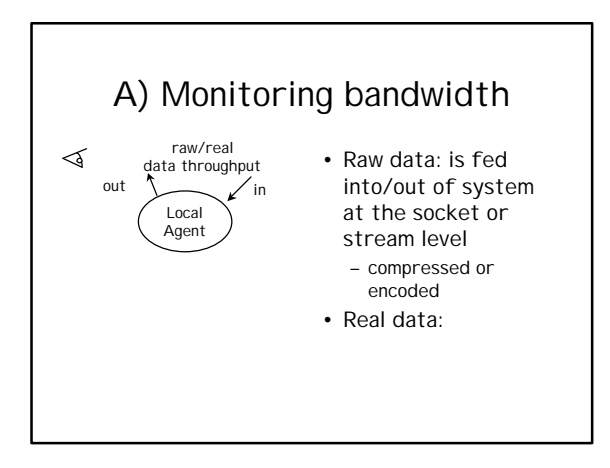

#### Monitoring…

- Monitoring raw data throughput
	- in order to respond to network variability (bandwidth fluctuations, loss of service, etc.)
- Monitoring real data throughput
	- in order to pick up on major fluctuations in net bandwidth usage and local resources like CPU availability while maintaining a certain performance level

# How to measure performance?

- depends on application, but will typically a function of
	- responsiveness,
	- relative rate of data delivery to user,
	- etc.

# Managing bandwidth

- In order to satisfy application requirements
	- A multimedia presentation with an audio track needs to ensure that the real input rate of audio samples into the local audio device is >= playback rate (in order to avoid interruptions)
	- An interactive chat client may want to balance input/output rates (so that user typing a response can see other user's response)

#### Managing bandwidth

- Managing bandwidth and local resources to support the type of data being processed
- Managing the nature of data itself in order to match the bandwidth and local resource profile

#### Example for second case

- Choosing the encoding format of the transmitted data for limitedbandwidth applications
	- tradeoff between expected bandwidth and local resource capabilities
		- choose best compression ration for lowbandwidth situations
		- choose most robust algorithm for loosy network situations

# Network-level protocols to support monitoring and **management in real time**<br>• Real-Time Protocol (RTP)

- provides a protocol layered on top of a baseline network transport layer like TCP, with header info capable of providing data timing and ordering statistics
- Real-Time Control Protocol (RTCP) – is meant to provide basic bandwidth management functions for RTP applications

RTP and RTCP is to be supported in Java Media Framework

# Monitoring Bandwidth

- Ability to monitor effective bandwidth seen by an application ‡
- ability to adapt to variable runtime environments

#### Some bandwidth measures

- Average data throughput rate over a given time period
- Total data throughput over a given time period
- Estimate of time until a given amount of data will be available
- Other first- and second-order statistics on data rate and throughput over time (variances, median rate, data "acceleration")

# We would like to

- capture these bandwidth measures in real time
- have these measures in terms of both raw (unprocessed) data throughput and real (application) data throughput.

# DataMonitor class

- provides a container for holding byte counts of data and corresponding start and stop times.
	- addSample(): for adding bandwidth measurement samples
- can be queried for statistics using
	- getAverageRate()
	- getRateFor()
	- getLastRate()

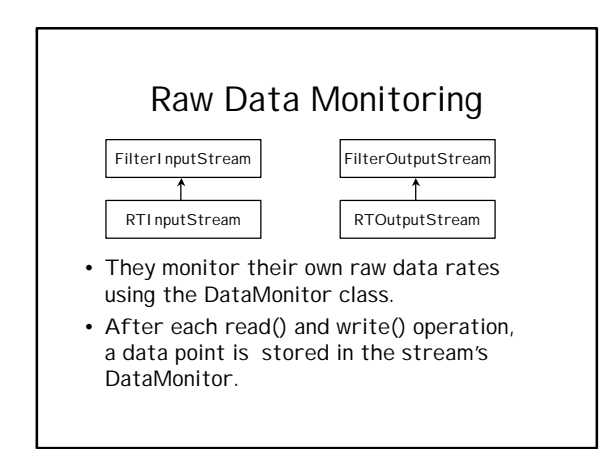

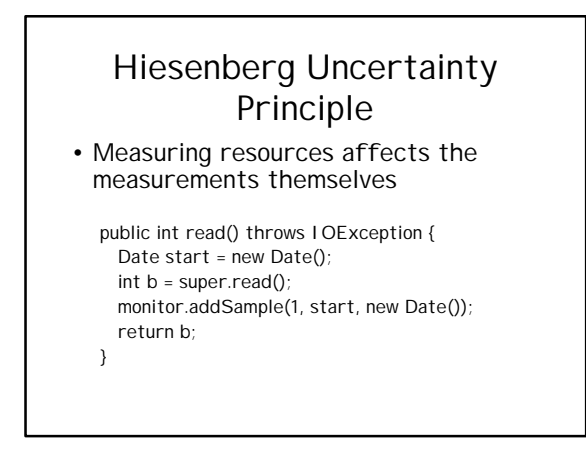

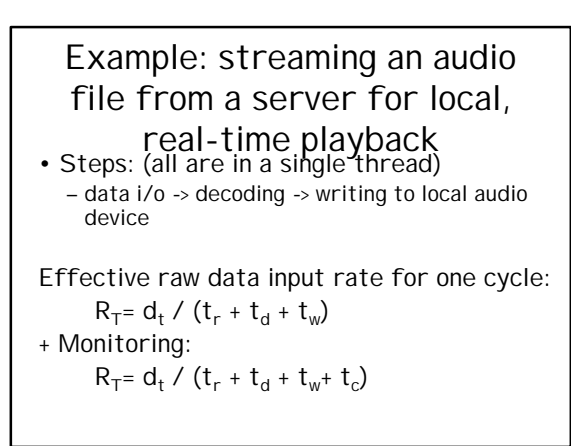

# How to make  $t_c$  negligible?

- read and process large amounts of data in each cycle
- hinders our ability to track data rate variations over time
- ignore the effect of data monitoring and read very small packets of data in each cycle
	- larger negative impact on the data rate itself

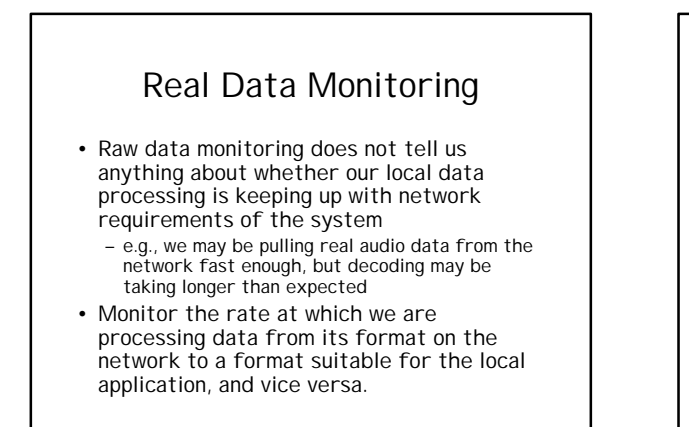

#### An infrastructure for monitoring raw/real  $\lessdot$ • Filters may data throughput compress, modify, or out  $\sum$  /in subdivide the data filter Hutter Local passed through them Agent – can be thought of as content producers/ consumers, or both.

# How to construct this infrastructure?

- Develop basic interfaces for these content consumers and producers:
	- ContentConsumer: accepts data and consumes it, display data on screen, store data in a database or file, or it may feed some kind of analysis engine.
	- ContentProducer: generates data by pulling data from persistent storage, or as a product of some processing by another producer.

# Chaining producers and consumers

• Each producer and consumer has a source and a destination.

#### ContentConsumer class

- consumeAll(): consumes data from its producer until it is exhausted
- consume(): accepts a data buffer in the form of a byte array, consumes it by calling
	- preConsume() initialization
	- doConsume()
	- postConsume() cleanup
- and creates a data sample for the DataMonitor associated with the consumer

# Constructing Pipelines

ContentProducer input = new MyProducer(host, port);

ContentConsumer dbase1 = new

RDBMSConsumer("jdbc:odbc://dbhost/mydata"); input.setDest(dbase1);

ContentConsumer dbase2 = . . .

dbase1.setDest(dbase2);

. . . input.produceAll();

#### Monitoring both raw and real data rates

• Ex: Image processing pipeline

InputStream imgStream = . . .;

RTInputStream rtStream = new RTInputStream(imgStream); ContentProducer source = new StreamProducer(rtStream);

END